## PID\_IL5\_PATHWAY

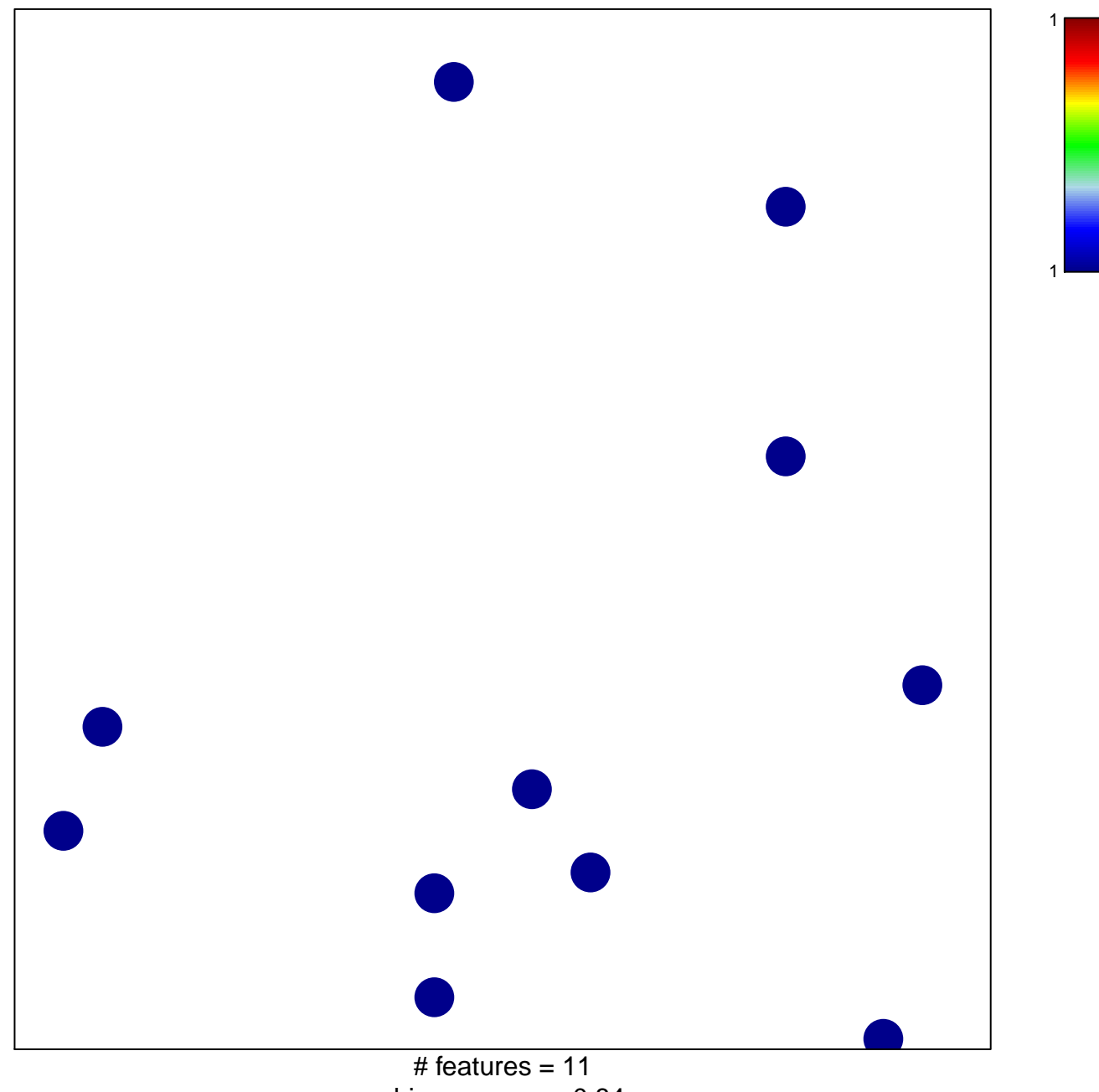

chi-square  $p = 0.84$ 

## **PID\_IL5\_PATHWAY**

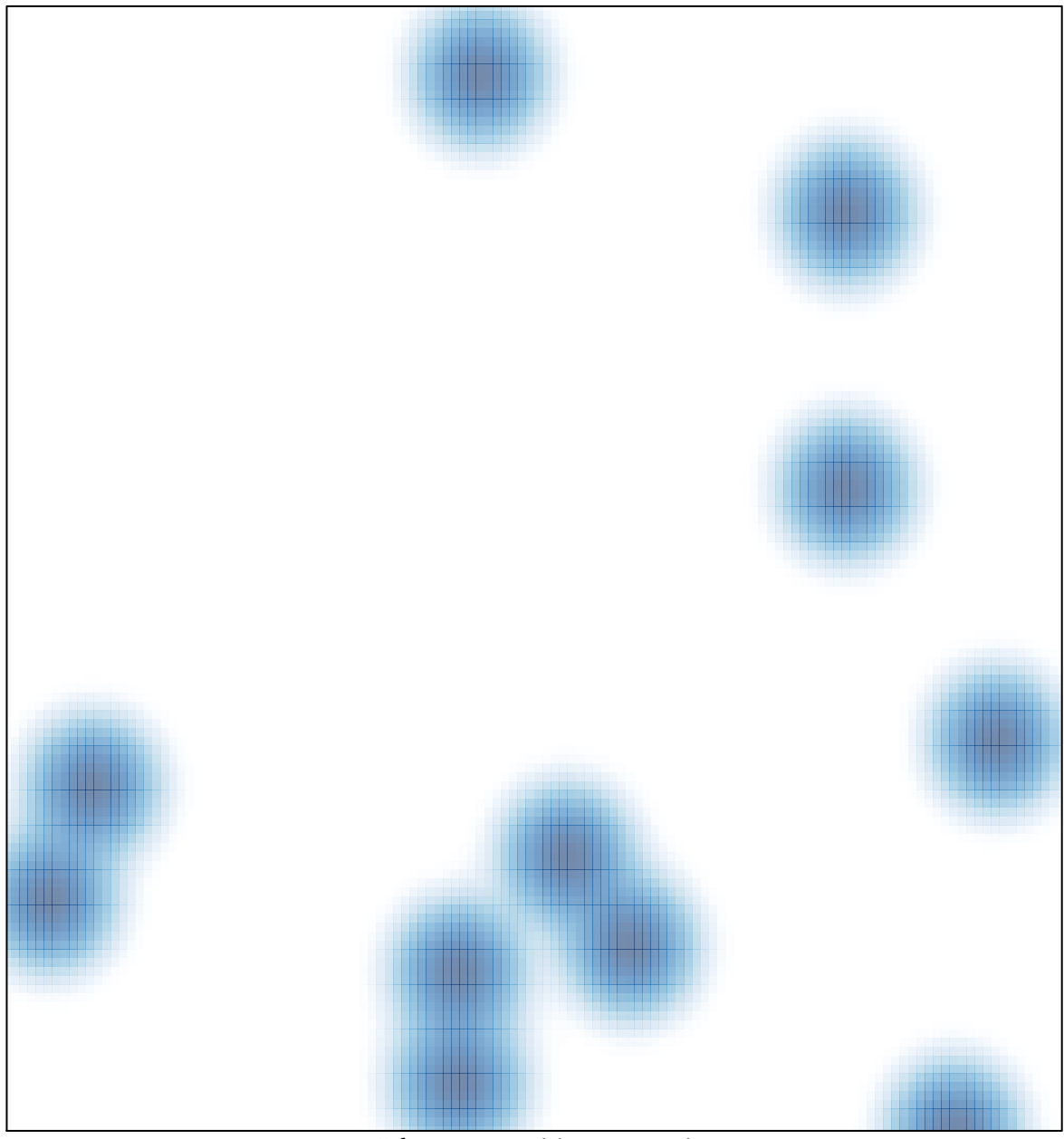

 $#$  features = 11, max = 1